# Chamois (*Rupicapra rupicapra*) distribution (EUSALP)

*Kahlen, J., Svadlenak-Gomez, K., Walzer C. / FIWI*

**Summary** Distribution of Chamois (*Rupicapra rupicapra*) in the EUSALP perimeter. **Legend**

**ZZ** Chamois distribution

## 1 Data

Knowledge about species distribution is vital for planning in wildlife management. This layer shows the available distribution data for chamois in the EUSALP perimeter.

Species distribution data were collected from appropriate state agencies and (hunting) organizations. As there is no consistent methodology and legal requirement in the different countries on how species distribution is mapped, the available distribution data differed greatly.

Some regions provided distribution data (e.g. France), some provided habitat distribution data (e.g. South Tyrol), and in some regions data on chamois distribution was not available or is not collected.

#### 1.1 Distribution data

The complete list of datasets used for the distribution layer of chamois is provided in Table 1. As some datasets overlap, the applied dataset is indicated in the column 'Country / Region applied' as country/region code or as '<<' when the original extend of the dataset was used.

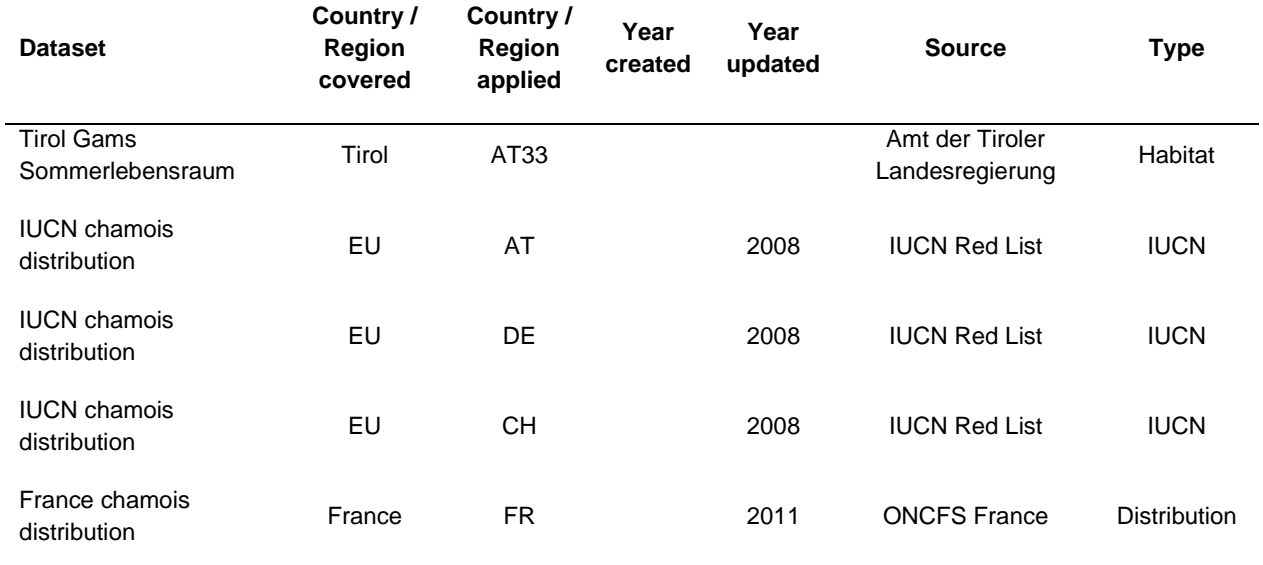

### *Table 1: Chamois distribution data*

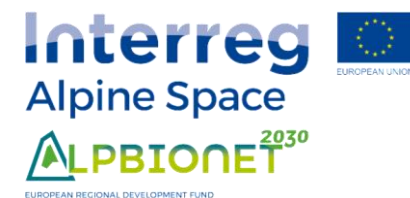

Integrative Alpine wildlife and habitat management for the next generation

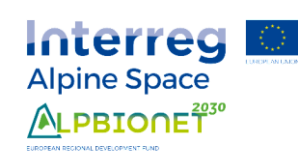

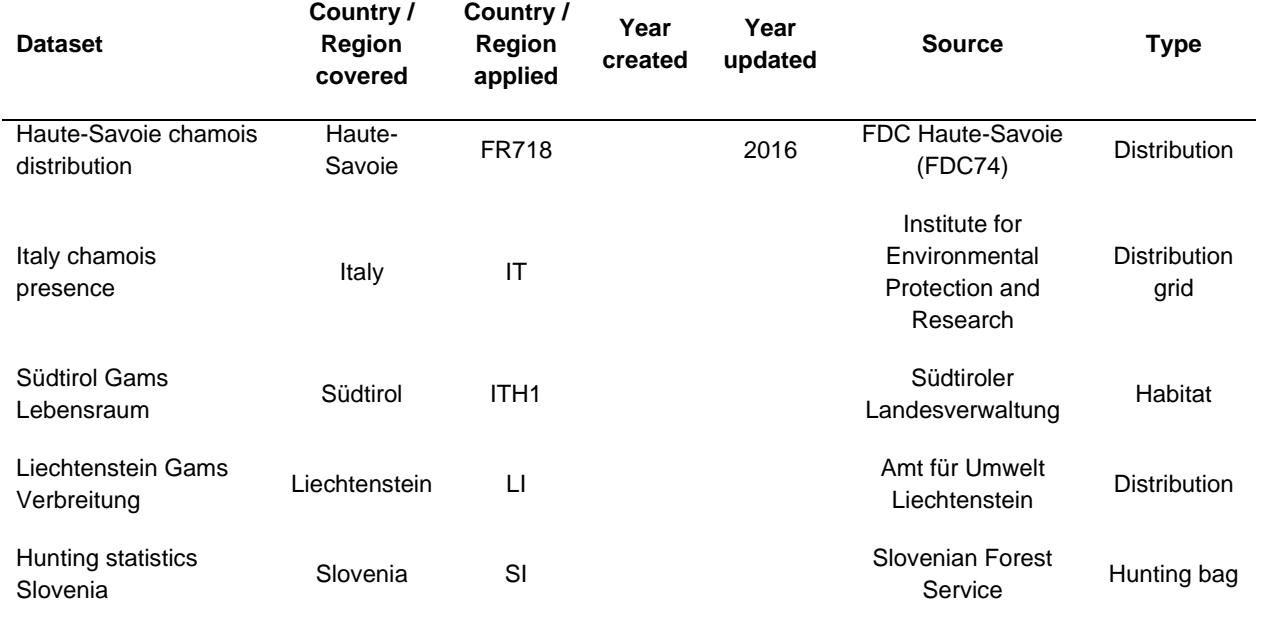

#### 1.2 Data on species absence

Species absence was derived from layers of urban areas for the countries and for some species, elevation data was used to exclude areas where distribution is unlikely (conservative assessment). If used, the elevation parameter can be found in Table 3.

#### *Table 2: Chamois absence data*

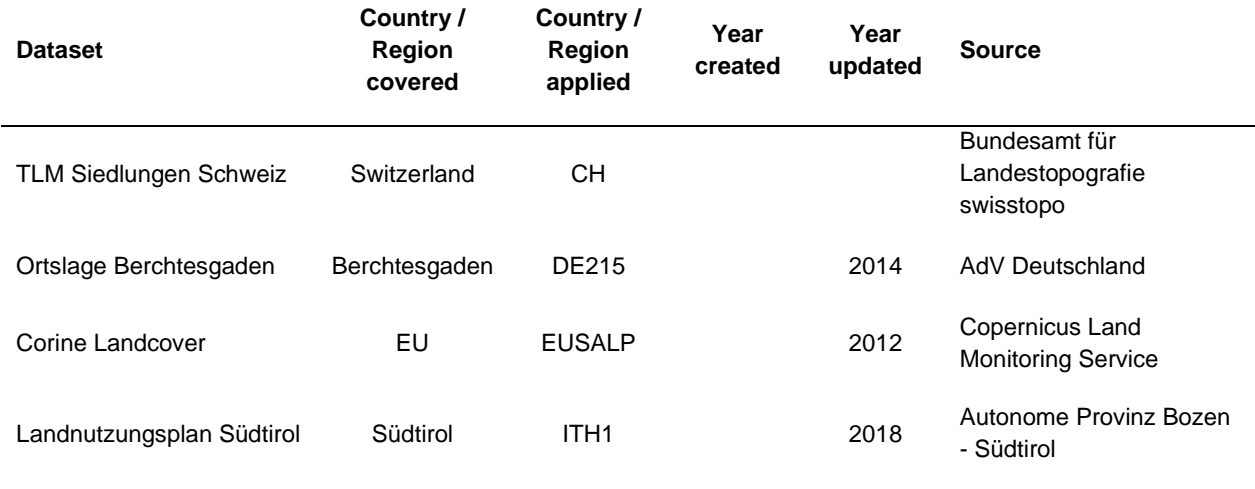

## 2 Methods

The respective layers were imported into a PostgreSQL database (Version 9.6, PostgreSQL Global Development Group) and processed using PostGIS (Version 2.4.3, Refractions Research).

The distribution data was patched together from different sources: (fine to coarse)

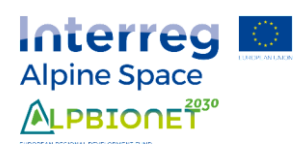

- 1. Distribution data
- 2. Species habitat data
- 3. Hunting bag data (quality differs)
- 4. IUCN distribution data (intersected with NUTS community data)

When distribution or habitat data were not available, an approximate distribution derived from hunting bag data (years 2008 – 2018, depending on availability) was used by intersecting hunting bag data with the NUTS community layer.

When no other data were available, either an intersect of the NUTS community layer with the IUCN chamois distribution layer was used, or, in case the IUCN distribution layer overlapped the NUTS layer, the NUTS community layer was used as is.

The layers were simplified to 10m, validated, dissolved and intersected with the National Administrations layer (EuroGlobalMap). Afterwards, occurring spatial gaps, due to varying scales and spatial precision of the input layers, were manually cleaned in QGIS (Version 3.4).

The distribution layer was then clipped with settlement data where the distribution of chamois can be ruled out with relative certainty.

#### 2.1 Special parameters

For some datasets, additional parameters were used to filter relevant information (see Table 3).

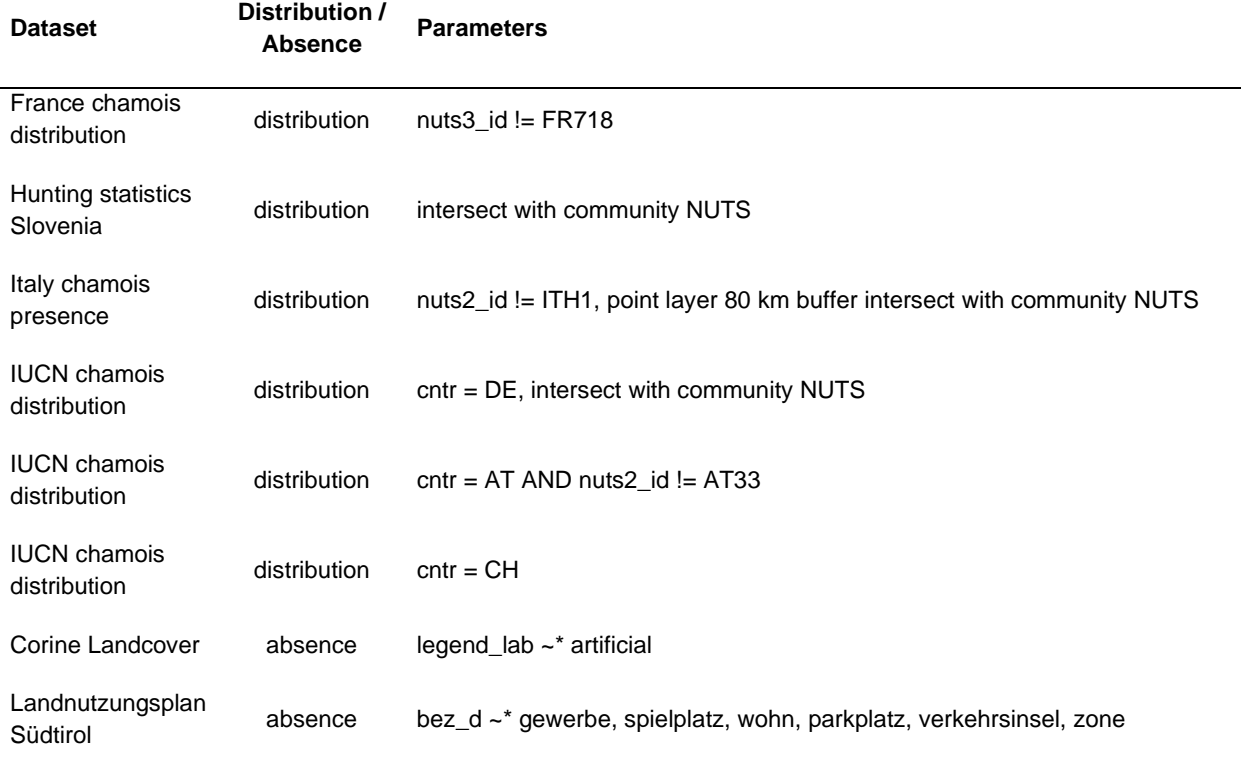

Table 3: Chamois data special parameters

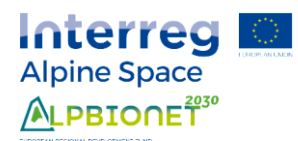

QGIS Development Team (2019). QGIS Geographic Information System. Open Source Geospatial Foundation Project. [http://qgis.osgeo.org.](http://qgis.osgeo.org/)